### Detecting Shapes in Raven's **Matrices**

By: Jacqueline Mok

# **Outline**

- **I** Motivation
- **Problem**
- **Techniques used** 
	- ! SIFT
	- **E** Hough transform
	- **.** Affine fitting
	- **.** Clustering
- **Adaptation to Rasmussen Model**
- Conclusions
	- **E** Future problems

### **Motivation**

#### **Learn to recognize objects**

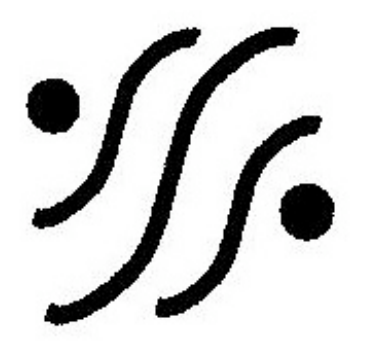

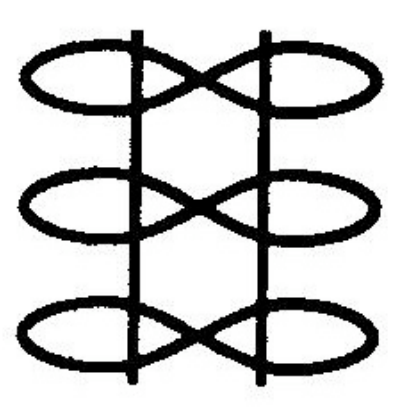

### **Motivation**

#### ■ Computers are not THAT intelligent

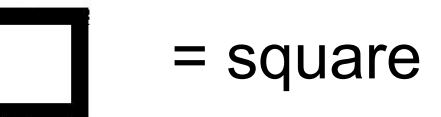

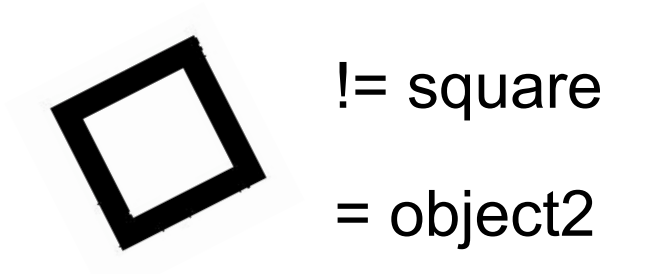

### Problem

■ Given a test image, is it possible to determine whether or not a model exists in the test image? How many times?

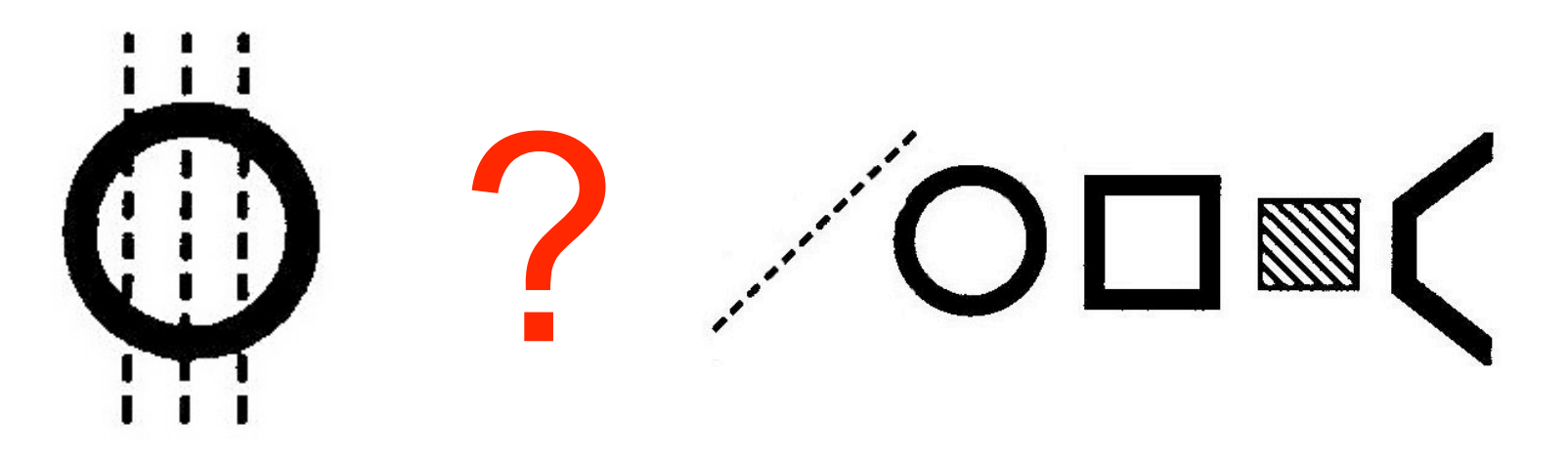

# Problem

**Notable What is the best**  $(x, y)$  **location, scale** and orientation from a model to a given test image?

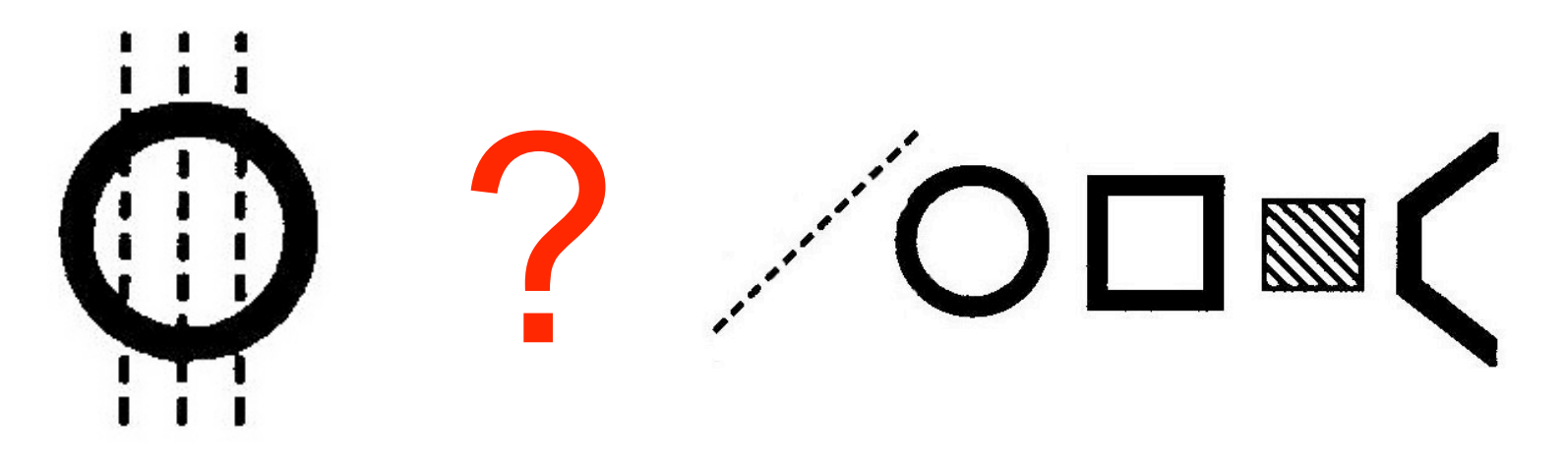

# Problem

#### **L** Used Raven's Matrices

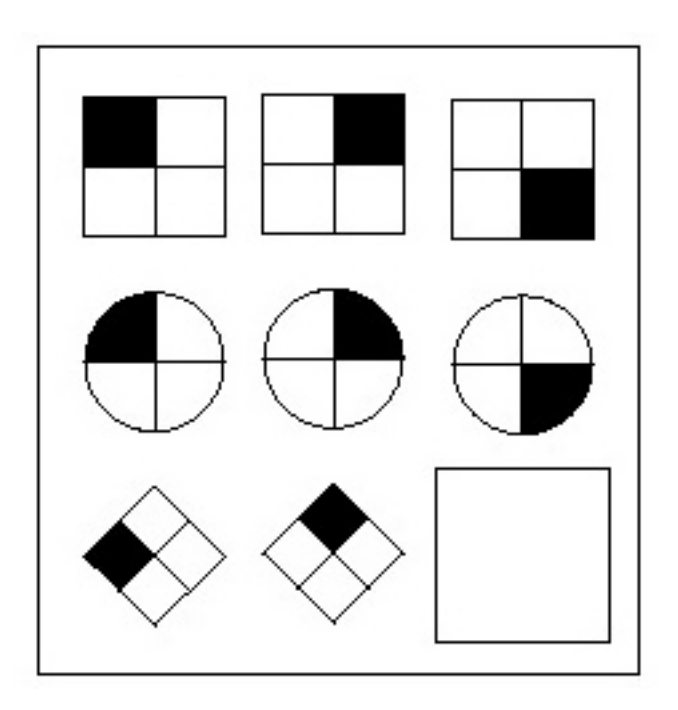

### Techniques used

- **SIFT (Lowe, 2004)**
- **Hough Transform**
- **.** Affine fitting
- **.** Clustering

# SIFT

- Scale Invariant Feature Transform
- David Lowe, 2004
- Match keypoints between test and model
- **Provides location, scale, orientation of** keypoints

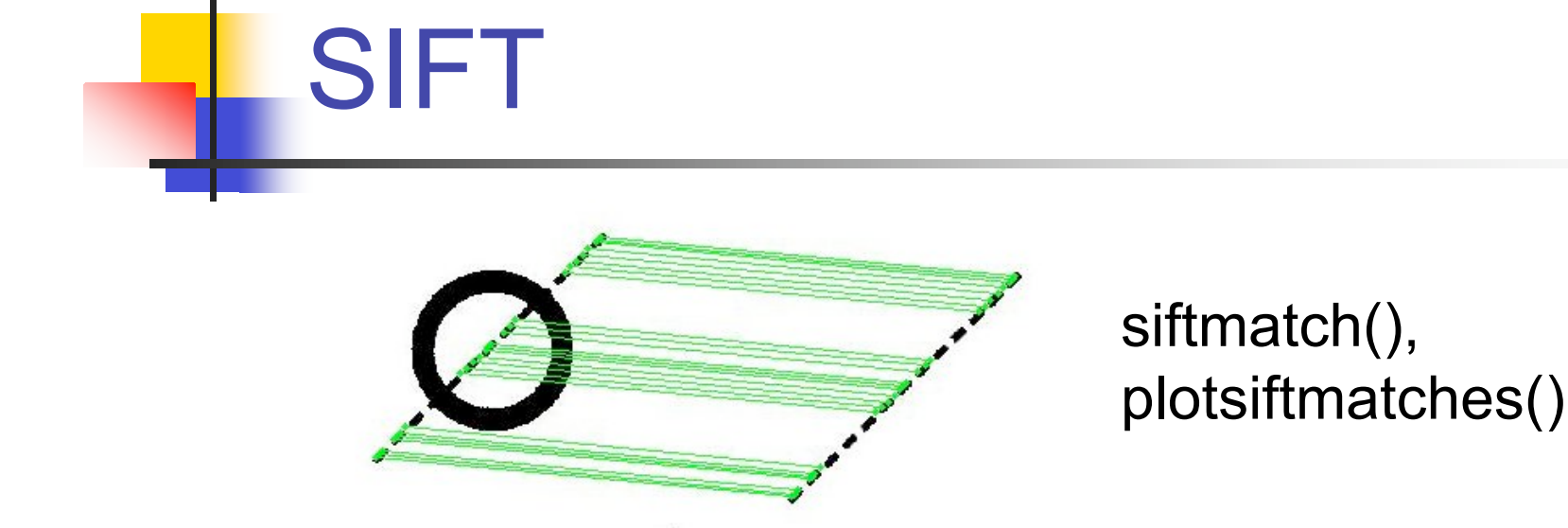

- Andrea Vedaldi, SIFT for Matlab
- $\blacksquare$  sift()
	- **Exames: 4xM matrix**
	- **Descriptors:128-D vector**

# **SIFT**

 $[frames\_test, test\_desc] = sift(test, 'Threshold', THENOLD, ...$ 'EdgeThreshold', EDGE\_THRESHOLD, 'BoundaryPoint', 0); matches = siftmatch(test\_desc, model\_desc, SIFTMATCH\_THRES); plotmatches(test, model, frames\_test, frames\_model, matches);

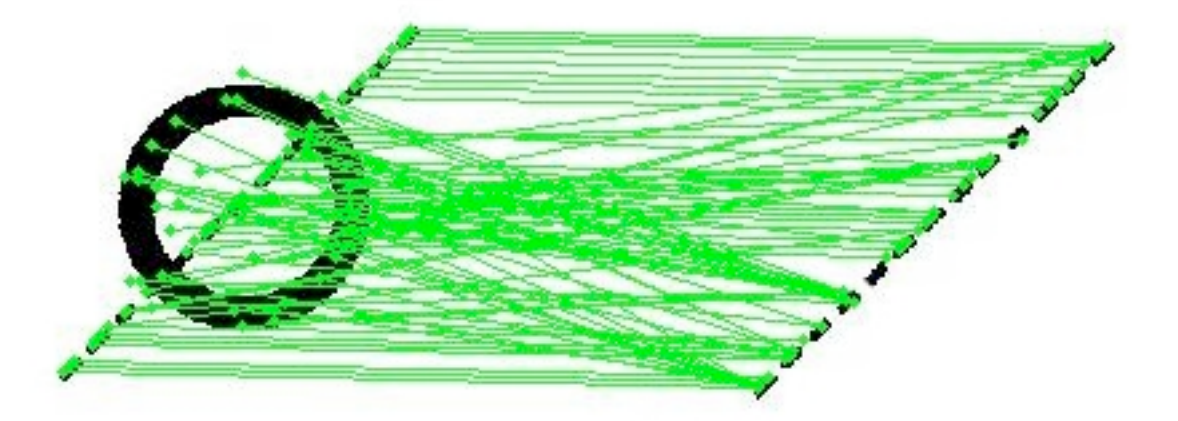

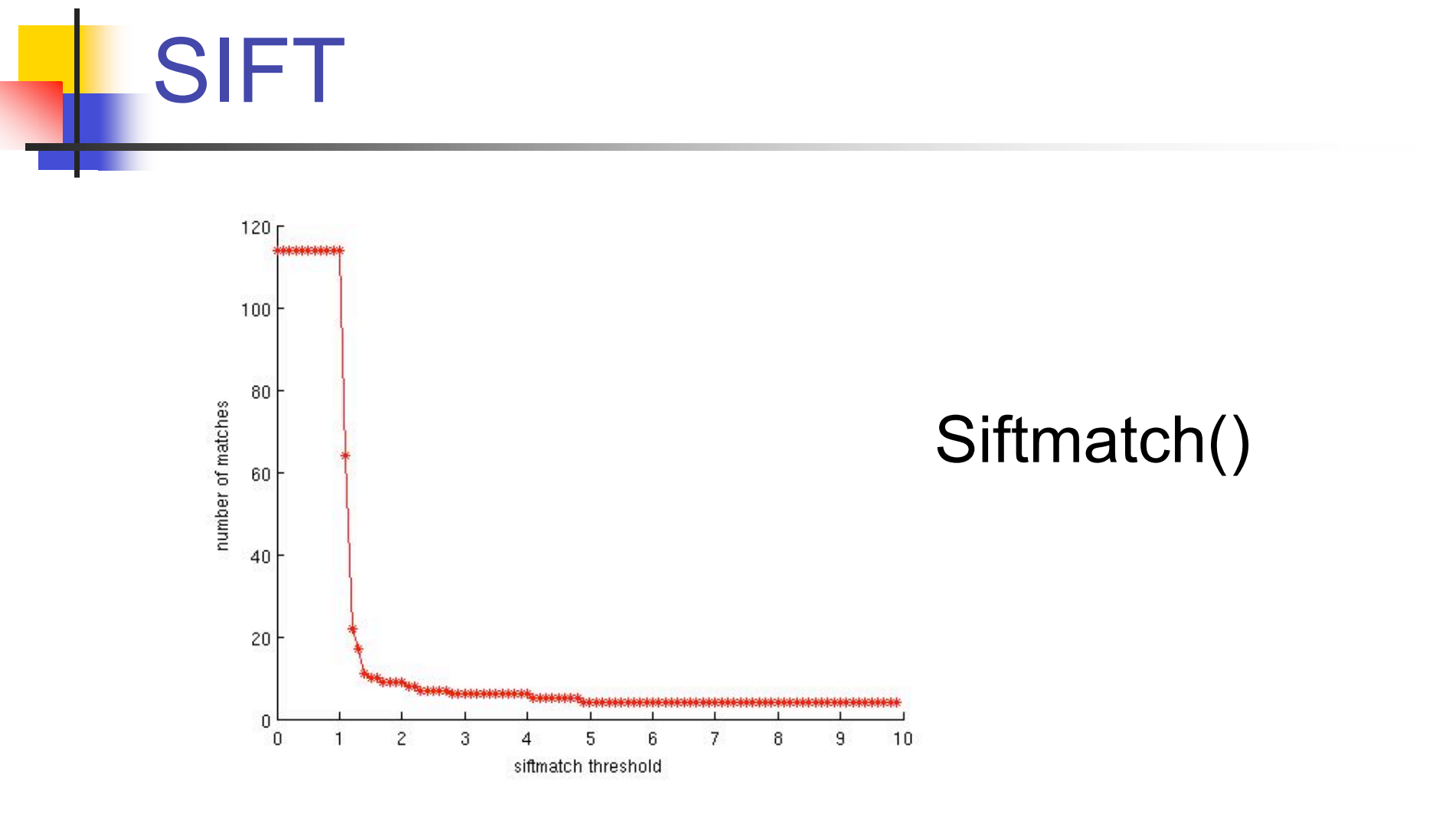

- **E** Feature extraction technique
- **Image analysis, computer vision, digital** image processing
- **Noting procedure**

- Scene A: knife, blood, person on floor
	- **E.** Knife: kitchen, crime, camping
	- **Blood: hospital, nose bleed, crime**
	- **Person on floor: sleeping, star gazing,** crime
- **I** Winner: Crime

- **Input: keypoint matches**
- Create bins in Hough space
	- ! (x,y) location, scale, orientation

#### **Output:**

- **.** 'winning' bin (most votes)
- **No winner (model DNE)**
- **I.** Multiple winners

 $\Delta scale = \frac{test\_scale}{model\_scale}$ 

 $\Delta\theta = test\_orientation - model\_orientation$ 

$$
\begin{bmatrix} x \\ y \\ 1 \end{bmatrix} = \begin{bmatrix} \Delta scale \times cos(\Delta \theta) & -sin(\Delta \theta) & x_t \\ sin(\Delta \theta) & \Delta scale \times cos(\Delta \theta) & y_t \\ 0 & 0 & 1 \end{bmatrix} \times \begin{bmatrix} -x_m + \frac{model\_width}{2} \\ -y_m + \frac{model\_height}{2} \\ 1 \end{bmatrix}
$$

- Vote 2 closest bins in each dimension
- **Total 16 bins**
- **Hash table, serialize indices**
- **Track winning bin**

# **Affine Fitting**

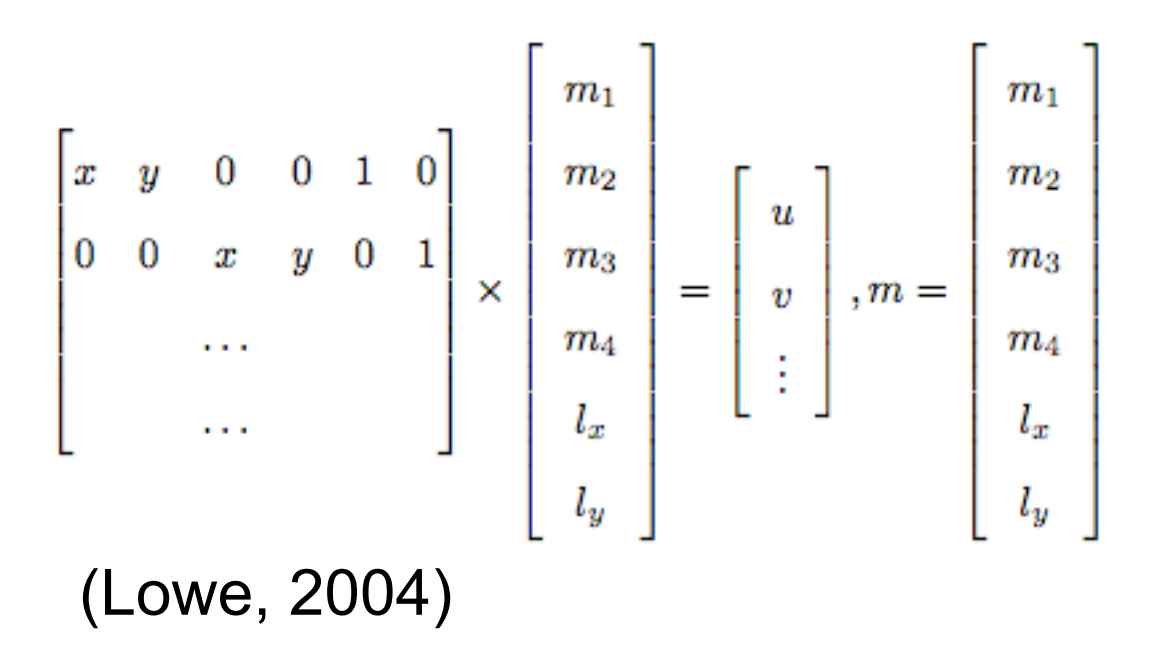

■ At least 3 distinct model points mapped to test image

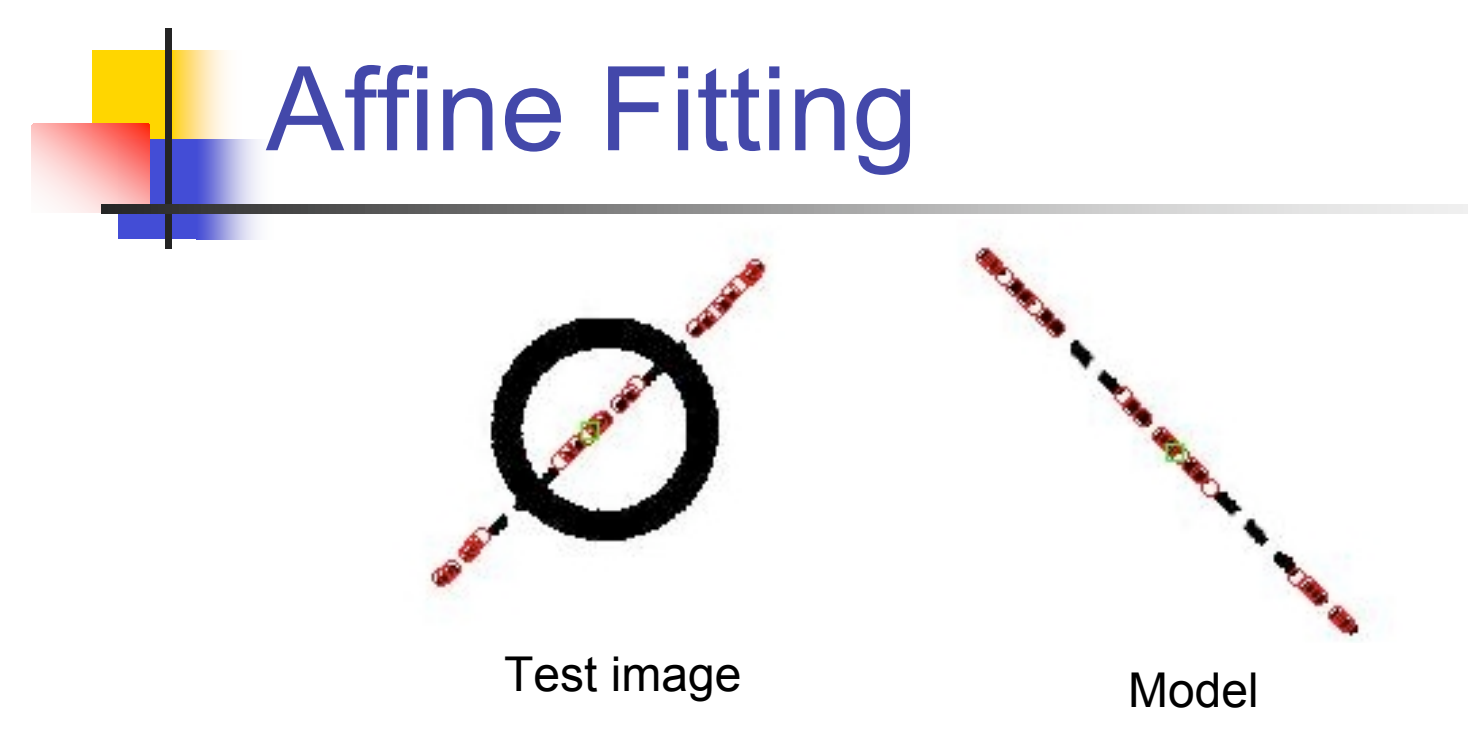

dashed\_line2.jpg located at approximately (156.8097,156.8097) scale: 1.0062 times the model orientation: 3.1173 radians

**I.** Unsupervised classification of patterns (observations, data, feature vectors) into groups (clusters) (Jain et al., 1999)

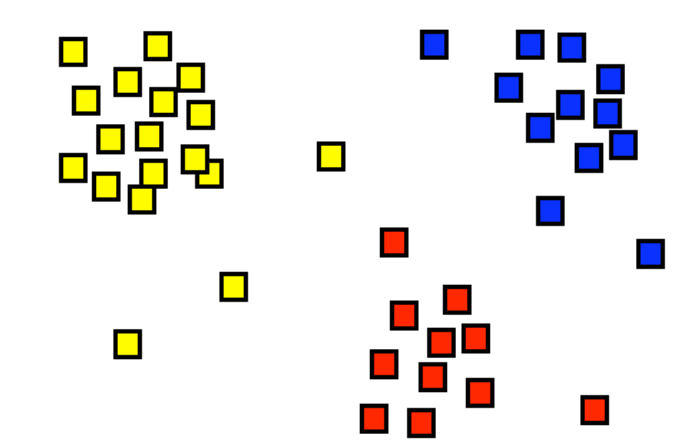

**Track 30 bins with most votes** 

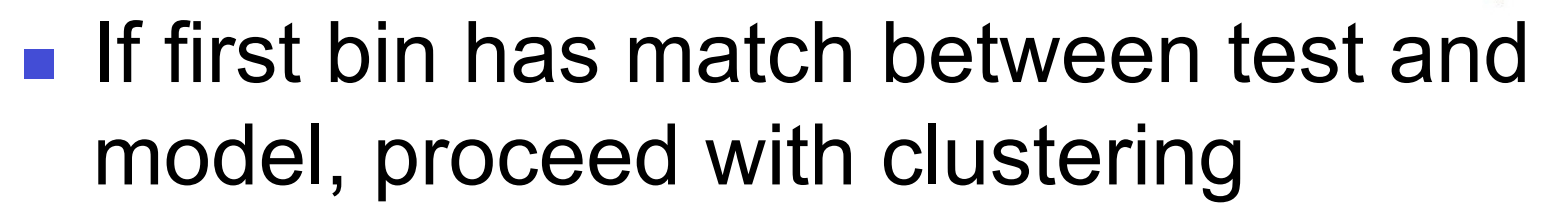

■ Matlab's subclust()

 $[C S] = subcluster(X, [xy_radii xy_radii 0.4 0.3 0.3], Xbounds);$ 

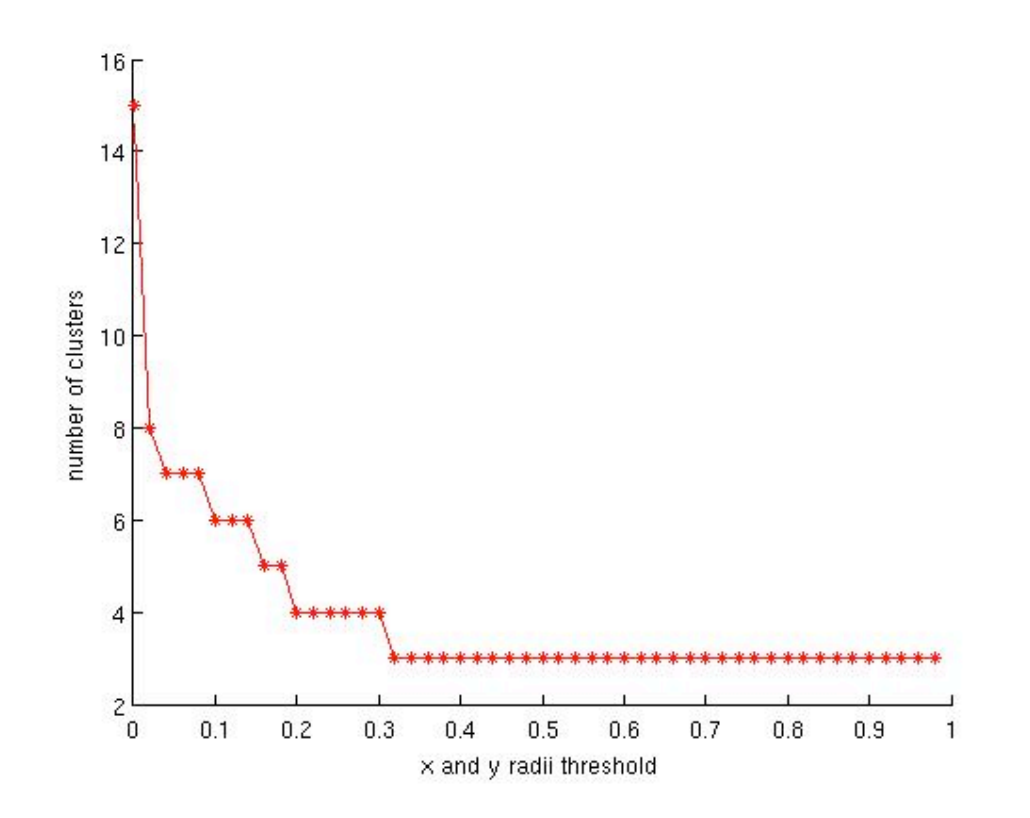

Plot of x and y radii versus number of clusters

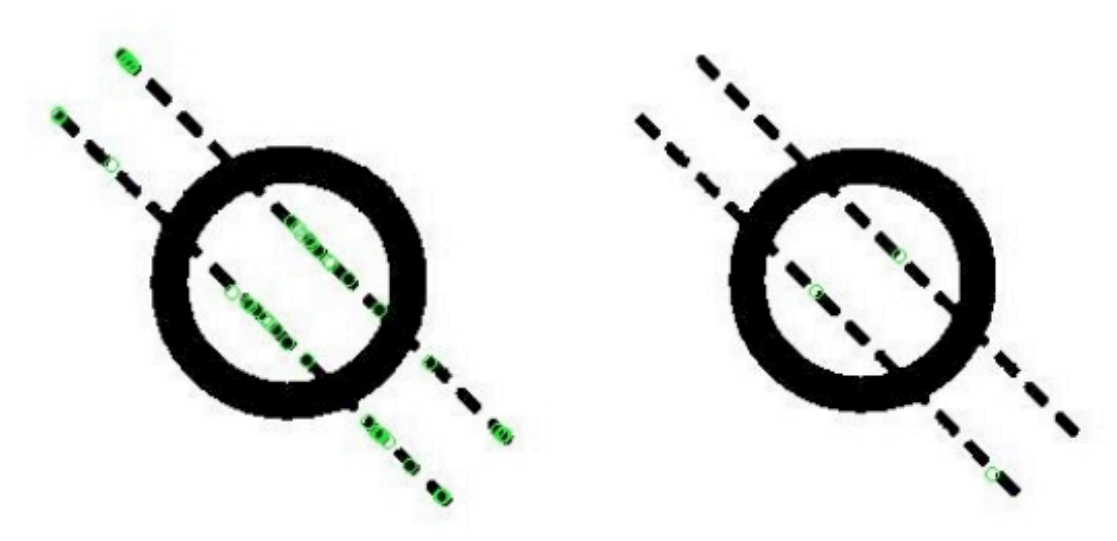

(a) Plot of all model points from(b) Sample showing 2 clusters a dashed line to the image found in the image (green points dots in the center)

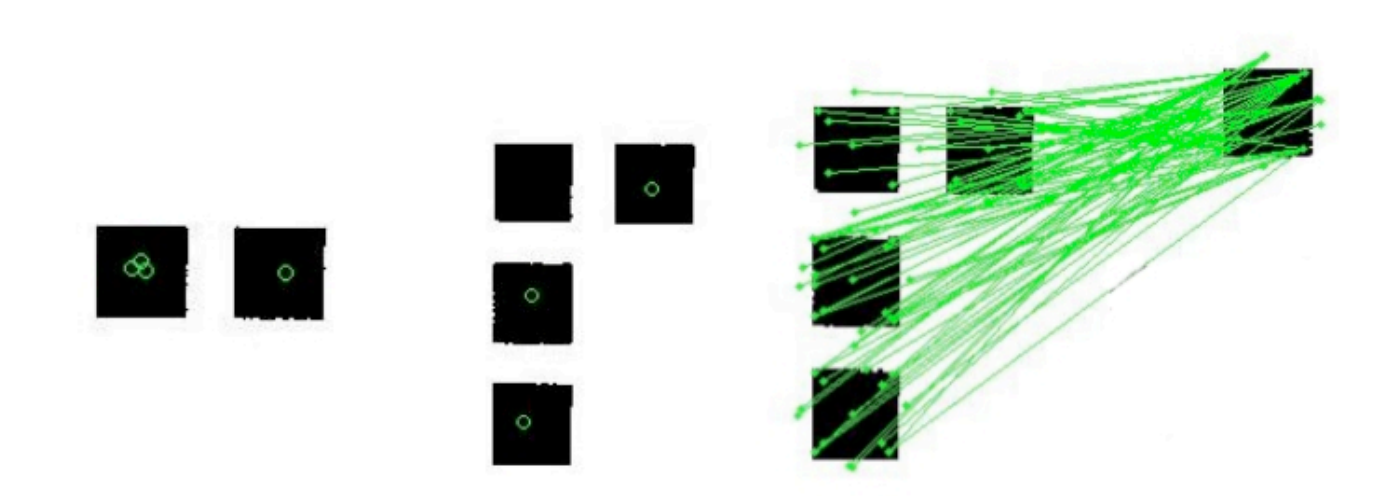

(a) Three clusters found in(b) Top left clus- $(c)$  siftmatch $()$  results between Fig. the left square ter missing 8b and the model

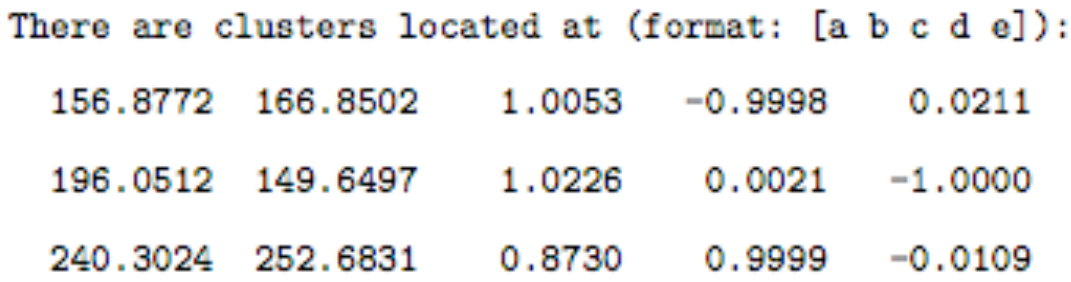

where a and b represent the x-y location, c represents the relative scale from the model to the test image, and d and e represent the angle on a unit circle.  $(cos(theta), sin(theta)) = (d,e)$ 

- Basic Idea
	- **.** Apply SIFT/Hough transform on the 8 cells
	- **nap Rasmussen input with above output**
	- **If** match
		- **Examply SIFT/Hough transform on answer cells**
- **n** theoretical

#### **Example 1**

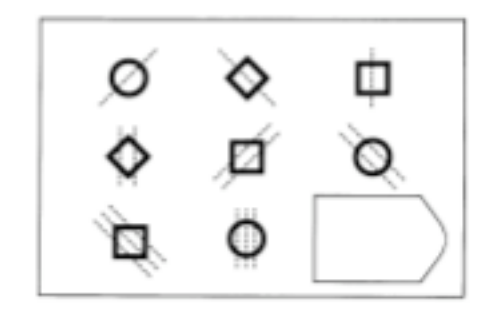

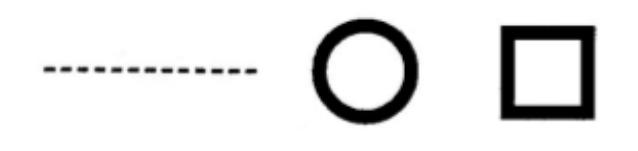

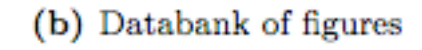

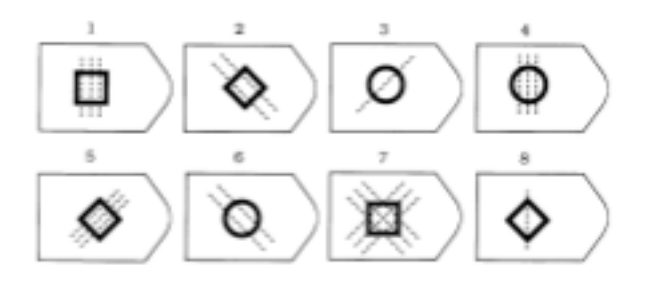

(a) Raven Matrix 1

#### ■ Cell 1's output from Hough

```
HOUGH IMPLEMENTATION
```
\_\_\_\_\_\_\_\_\_\_\_\_\_\_\_\_\_\_\_\_\_\_\_\_\_\_\_\_\_\_\_\_\_

dashed\_line\_horizontal.jpg located at approximately (173.7823,173.7823) scale: 0.99973 times the model orientation: 5.4982 radians

There are clusters located at (format: [a b c d e]): 173.6544 157.8504 1.0045  $0.7079 - 0.7063$ 

```
where a and b represent the x-y location, c represents
the relative scale from the model to the test image,
and d and e represent the angle on a unit circle.
(cos(theta), sin(theta)) = (d,e)
```
#### ■ Cell 1's output from Hough

#### HOUGH IMPLEMENTATION

\_\_\_\_\_\_\_\_\_\_\_\_\_\_\_\_\_\_\_\_\_\_\_\_\_\_\_\_\_\_\_\_\_\_

circle.jpg located at approximately (179.9844,179.9844) scale: 1.0154 times the model orientation: 6.2147 radians

There are clusters located at (format: [a b c d e]): 180.5672 155.7880 1.0035  $0.5597 -0.8287$ where a and  $b \ldots$ 

HOUGH IMPLEMENTATION

\_\_\_\_\_\_\_\_\_\_\_\_\_\_\_\_\_\_\_\_\_\_\_\_\_\_\_\_\_\_\_\_

no match for square.jpg

#### ■ Modified version of Dan's input

#matrix circle; 1; 45deg diamond; 1; 135deg square; 1; 90deg diamond; 2; 90deg square; 2; 45deg circle; 2; 135deg square; 3; 135deg circle; 3; 90deg

#### #answers

square; 3; 90deg diamond; 2; 135deg circle; 1; 45deg circle; 3; 90deg diamond; 3; 45deg circle; 2; 135deg square; 3; 45deg diamond; 1; 90deg

◇

#### **I** logic

```
if cell 1 contains a circle and 1 dashed line at 45deg &&
   cell 2 contains a diamond and 1 dashed line at 135deg &&
   cell 3 contains a square and 1 dashed line at 90deg &&
   ... &&
   cell 8 contains a square and 3 dashed line at 90deg
then
   apply the Hough transform on the answer cells
   if Answer 1 contains a diamond and 3 dashed lines at 45deg
      then output Answer 1
   else if Answer 2 contains a diamond and 3 dashed lines at 45deg
      then output Answer 2
   \cdotselse if Answer 8 contains a diamond and 3 dashed lines at 45deg
      then output Answer 8
end
```
### **Conclusions**

- **If is it possible to determine the existence** of a model in a given test image?
- **TYES!!!** 
	- **E.** SIFT, Hough transform
	- **.** Clustering
- **Theoretically adapt above methods to** Rasmussen Model

### Future Problems

- **SIFT has limitations** 
	- **.** Occlusion
	- **Noise**

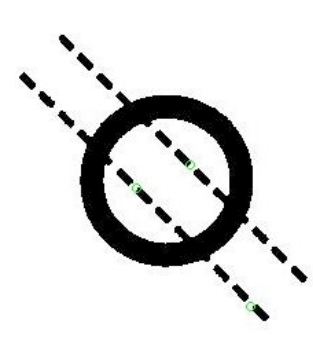

! Non-detectable features (pixel-based)

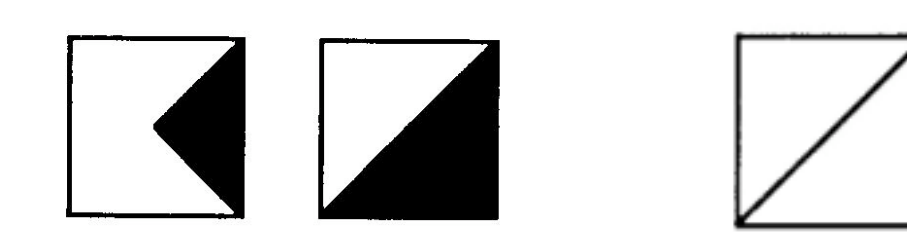

### Future Problems

- **E** Clustering solutions
	- **E.** Similarity transform
	- **Prior knowledge**
	- **Eirst bin approach**
	- **Adjust more parameters**
- **Training images**

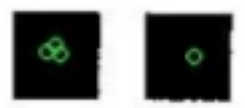

#### References

- Ballard, D. H. (1981). Generalizing the Hough Transform to Detect Arbitrary Shapes. Pattern Recognition. 13(2). 111.
- Forsyth, D. A., & Ponce, J. (2002). Fitting. Computer Vision: A Modern Approach (pp. 436)
- Jain, A. K., Murty, M. N., & Flynn, P. J. (1999). Data clustering: A review. ACM Computing Surveys,  $31(3)$
- Jirah. (2007). Raven's Progressive Matrices. Retrieved April 3, 2010, from http://en.wikipedia.org/wiki/Raven%27s\_Progressive\_Matrices
- Lowe, D. G. (2004). Distinctive Image Features from Scale-Invariant Keypoints. *International Journal of* Computer Vision, 60(2)
- Raven, J. (1962). Advanced Progressive Matrices (Sets I and II). London: Lewis.
- Shapiro, L., & Stockman, G. (2001). Computer Vision Prentice Hall, Inc.
- Vedaldi, A. (2006). An Implementation of SIFT Detector and Descriptor. Retrieved March 29, 2010 from http://www.vlfeat.org/~vedaldi/code/sift.html

#### Acknowledgements: Charlie Tang

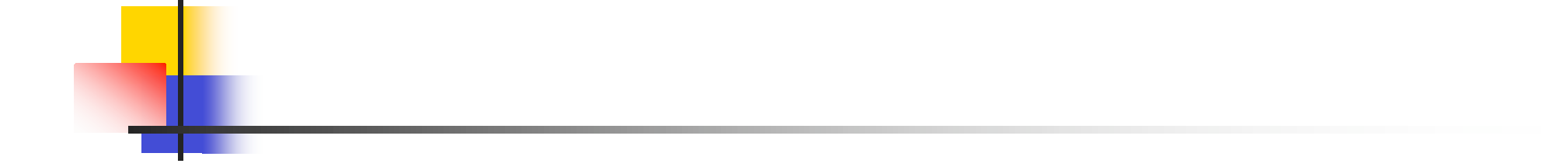

# The End